# **DEXSF**

## PURPOSE

Compute the standard form of the double exponential (also known as the Laplace) sparsity function.

# **DESCRIPTION**

The standard form of the double exponential probability density function is:

$$
f(x) = \frac{e^{-|x|}}{2}
$$
 (EQ 8-158)

The standard form of the double exponential sparsity function is:

$$
sf(p) = \frac{1}{p} \quad \text{for } p \le 0.5
$$
 (EQ 8-159)

$$
sf(p) = \frac{1}{1-p} \quad \text{for } p > 0.5 \quad \text{(EQ 8-160)}
$$

The input value is a real number between 0 and 1.

#### **SYNTAX**

LET  $\langle y2 \rangle$  = DEXSF( $\langle y1 \rangle$ )  $\langle SUBSET/EXCEPT/FOR \text{ qualification} \rangle$ 

where  $\langle y1 \rangle$  is a variable, a number, or a parameter in the range 0 to 1;  $<$ y2> is a variable or a parameter (depending on what  $<$ y1> is) where the computed double exponential sf value is stored; and where the <SUBSET/EXCEPT/FOR qualification> is optional.

## EXAMPLES

LET  $A = DEXSF(0.9)$ LET  $Y = DEXSF(P)$ 

#### **NOTE**

The general form of the double exponential probability density function is:

$$
f(x) = \frac{e^{\frac{-|x-\mu|}{\beta}}}{2\beta}
$$
 (EQ 8-161)

The parameter  $\mu$  is a location parameter and the parameter  $\beta$  is a scale parameter. The general form of the double exponential sparsity function is:

$$
\text{sf}(p) = \frac{\beta}{p} \qquad \text{for } p \le 0.5 \tag{Eq 8-162}
$$

$$
sf(p) = \frac{\beta}{1-p} \qquad \text{for } p > 0.5 \tag{Eq 8-163}
$$

See topic (3) under the General considerations section at the beginning of this chapter for a discussion of generating sparsity function values for the general form of the distribution.

DEFAULT

None

## SYNONYMS

None

RELATED COMMANDS

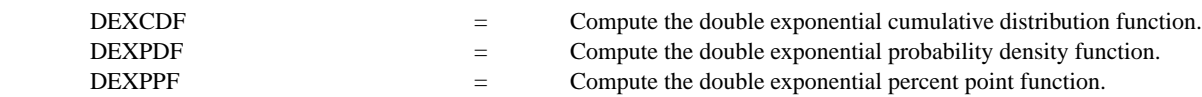

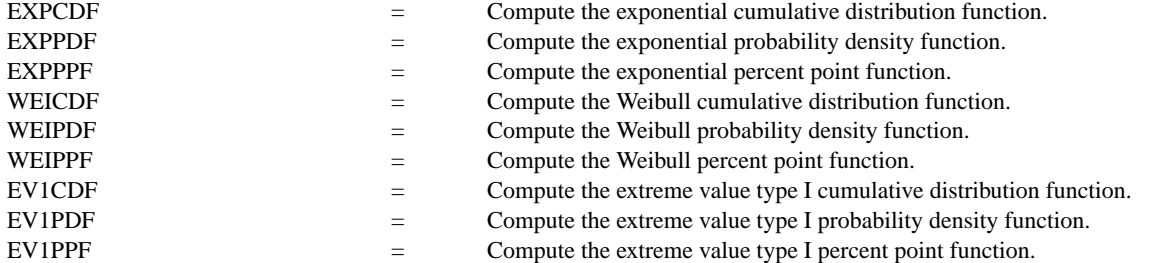

#### REFERENCE

"Continuous Univariate Distributions," Johnson and Kotz, Houghton Mifflin, 1970 (chapter 23).

"Handbook of Mathematical Functions, Applied Mathematics Series, Vol. 55," Abramowitz and Stegum, National Bureau of Standards, 1964 (page 930).

#### APPLICATIONS

Data Analysis

# IMPLEMENTATION DATE

94/4

# PROGRAM

XLIMITS 0 1 MAJOR XTIC NUMBER 6 MINOR XTIC NUMBER 1 XTIC DECIMAL 1 TITLE AUTOMATIC Y1LABEL PROBABILITY PLOT DEXSF(X) FOR  $X = 0.01$  .01 0.99

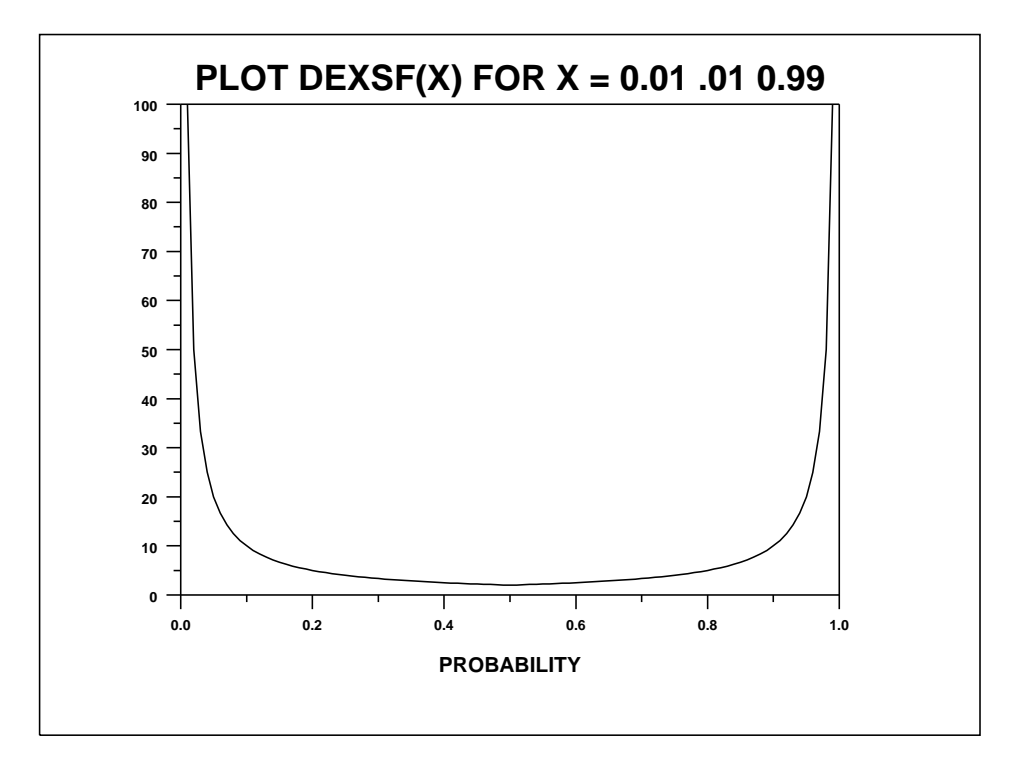